## SAP ABAP table /ISDFPS/LM\_ACCIDENT\_FLOC\_DATA {Accident - Functional Location, Additional Data}

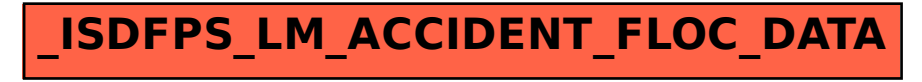